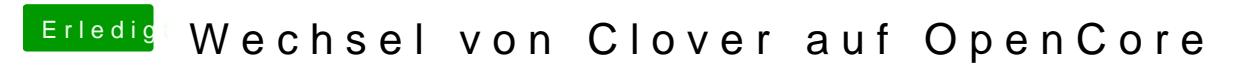

Beitrag von Tirola vom 19. Dezember 2019, 18:09

Umbenannt habe ich sie natürlich. Der treiber ist aber drin im Ordner. Das v